#### **DINAS KOMUNIKASI, INFORMATIKA DAN PERSANDIAN ACEH KANTOR SENTRA TELEMATIKA**

**Jl. Tgk. Cot Plieng No. 48, Kota Baru, Banda Aceh**

**Email: helpdesk@acehprov.go.id**

# **FORMULIR PERMINTAAN PENDAFTARAN SUB DOMAIN (\*.acehprov.go.id)**

- 1. Isilah semua data berikut ini dengan menggunakan huruf balok
- 2. Setelah diisi, formulir diunggah ke aplikasi helpdesk.acehprov.go.id

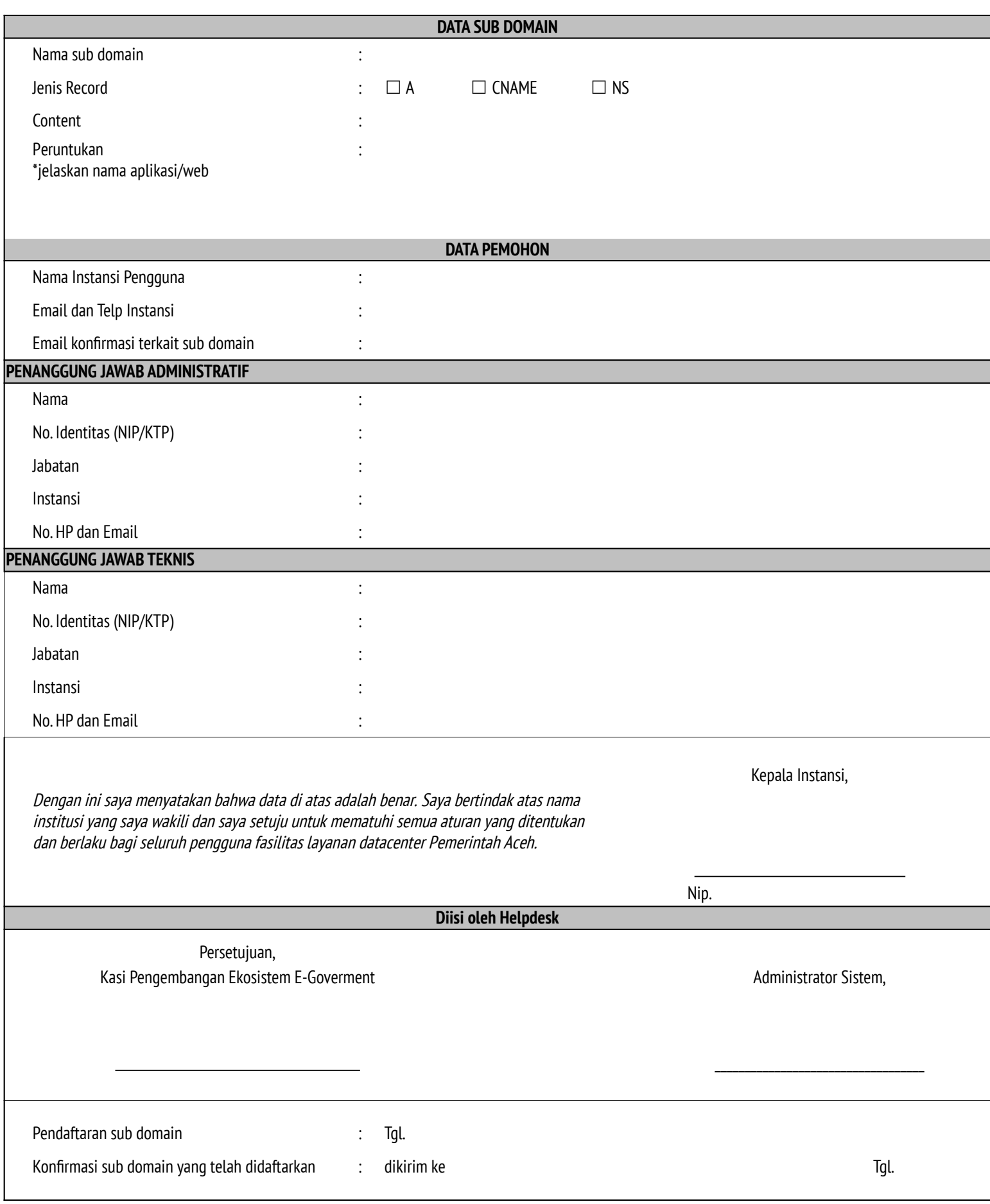

\*) Sesuai dengan Peraturan Menteri Komunikasi dan Informatika Nomor 5 TAHUN 2015 dan mendapat persetujuan Kasi Pengembangan Ekosistem E-Goverment Bidang Layanan E-Goverment pada Dinas Komunikasi, Informatika dan Persandian Aceh

#### **DINAS KOMUNIKASI, INFORMATIKA DAN PERSANDIAN ACEH KANTOR SENTRA TELEMATIKA**

**Jl. Tgk. Cot Plieng No. 48, Kota Baru, Banda Aceh**

### **Email: helpdesk@acehprov.go.id**

## **FORMULIR PERMINTAAN PENDAFTARAN SUB DOMAIN (\*.acehprov.go.id)**

- 1. Isilah semua data berikut ini dengan menggunakan huruf balok
- 2. Setelah diisi, formulir diunggah ke aplikasi helpdesk.acehprov.go.id

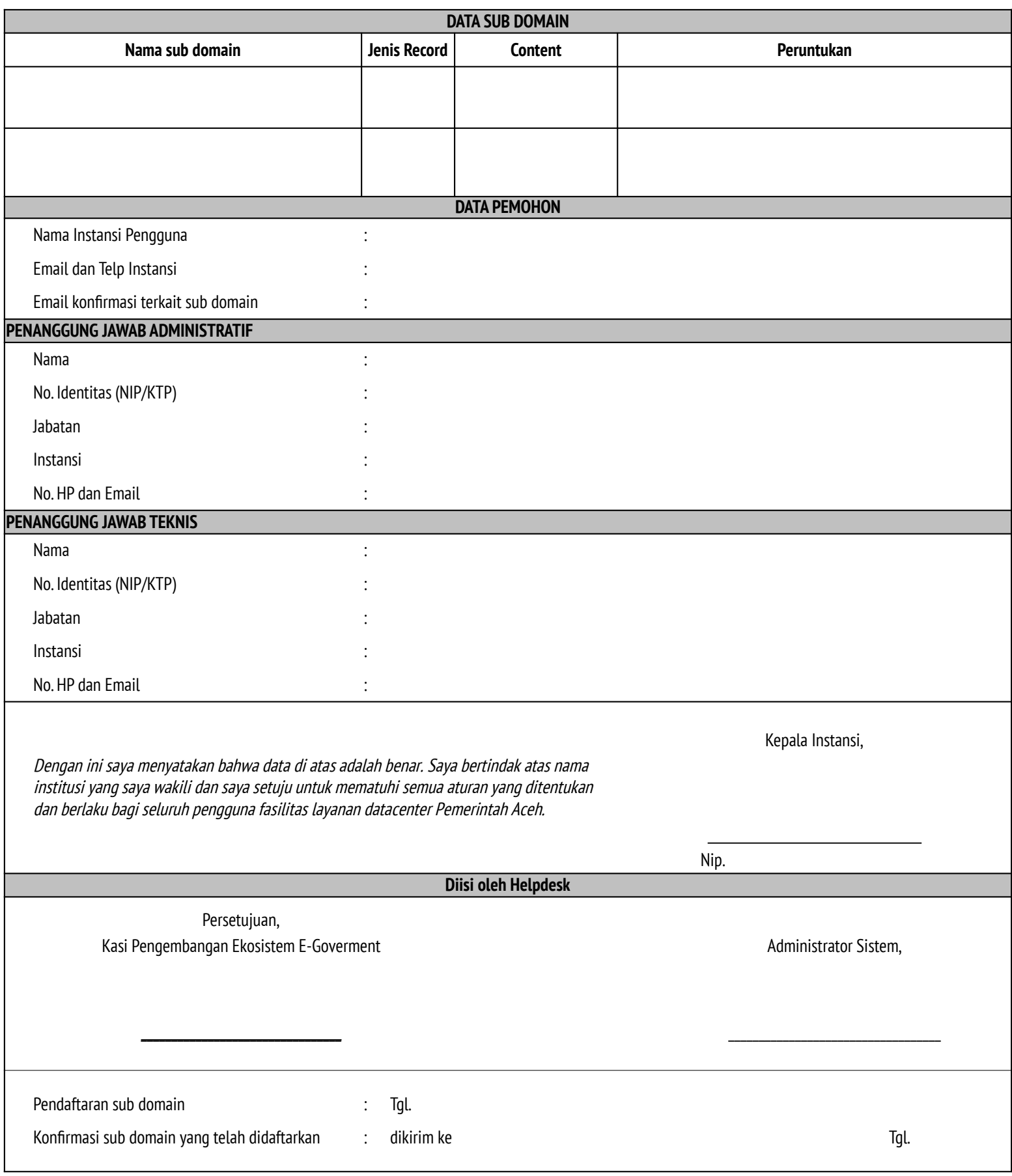

\*) Sesuai dengan Peraturan Menteri Komunikasi dan Informatika Nomor 5 TAHUN 2015 dan mendapat persetujuan Kasi Pengembangan Ekosistem E-Goverment Bidang Layanan E-Goverment pada Dinas Komunikasi, Informatika dan Persandian Aceh